# Nleak: Automatic Memory Leak Debugging in Node.js

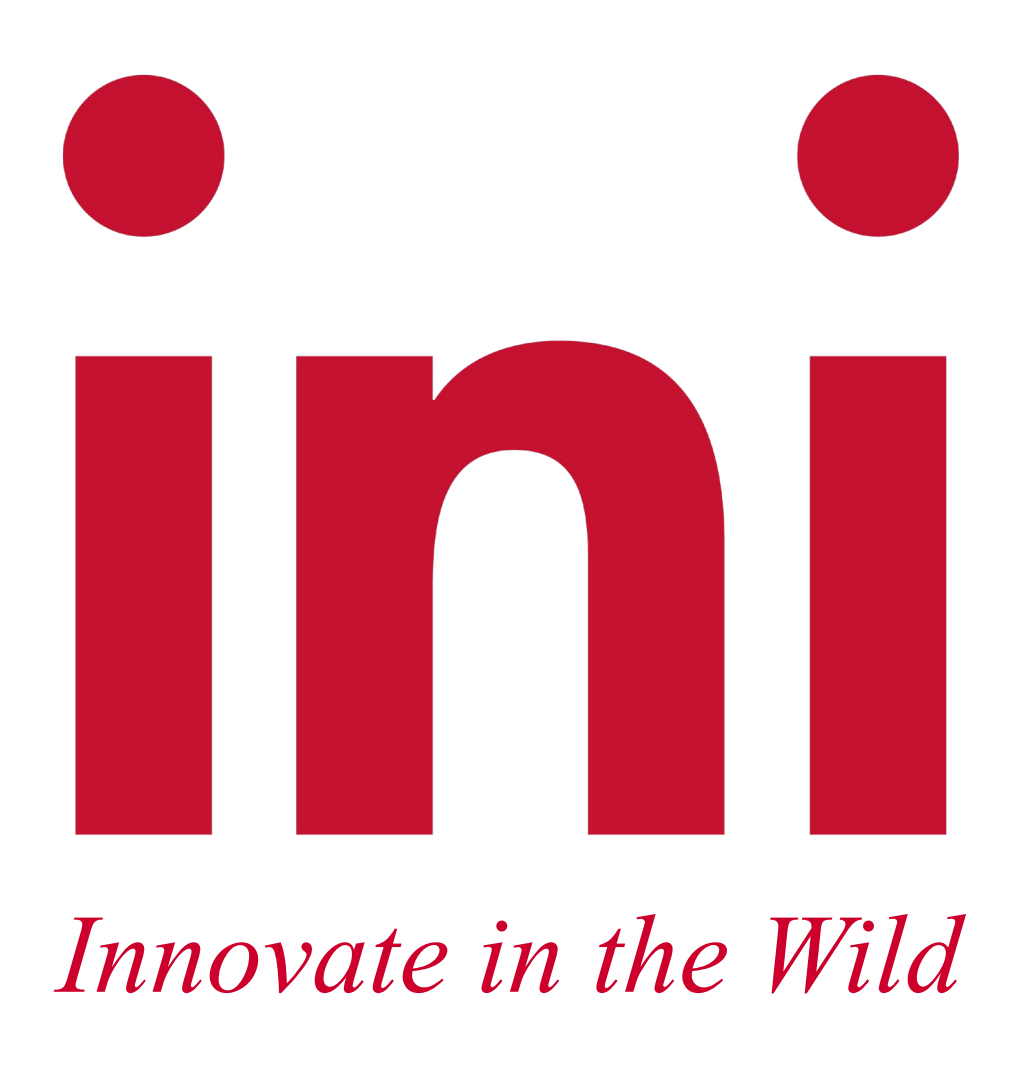

Students: Canchen Li, Chenxi Zhang, Pranathi Alla, Pronoy Roy, Qingyang Shi, Wenting Yeh, Yizhou Liu Faculty advisor: Hanan Hibshi Sponsor: Max Dobler, Kripa Ravivarman, Pinda Ndaki, Adobe, Inc.

Memory leaks may cause a system to slow down or crash. If an attacker can intentionally trigger a memory leak, the attacker may be able to launch a denial-of-service attack or take advantage of other unexpected program behavior. JavaScript memory leaks are tricky and often time-consuming to identify and fix, as JavaScript is dynamically typed and leaks are fundamentally different from leaks in traditional C, C++, and Java programs. It is a daunting task even for experienced expert developers to effectively identify and fix memory leaks. Our team worked with Adobe to build NLeak, a memory detection tool to automate companies' attempts to locate, diagnose, and rank JavaScript memory leaks in Node.js applications.

## **Results**

NLeak viewer is a tool built in React.js that allows you to visualize the heap snapshot growth of your application. To use it, simply go to https://nleak-viewer.vercel.app/ and upload your nleak\_result.json file. A screenshot ofNLeak viewer is provided below.

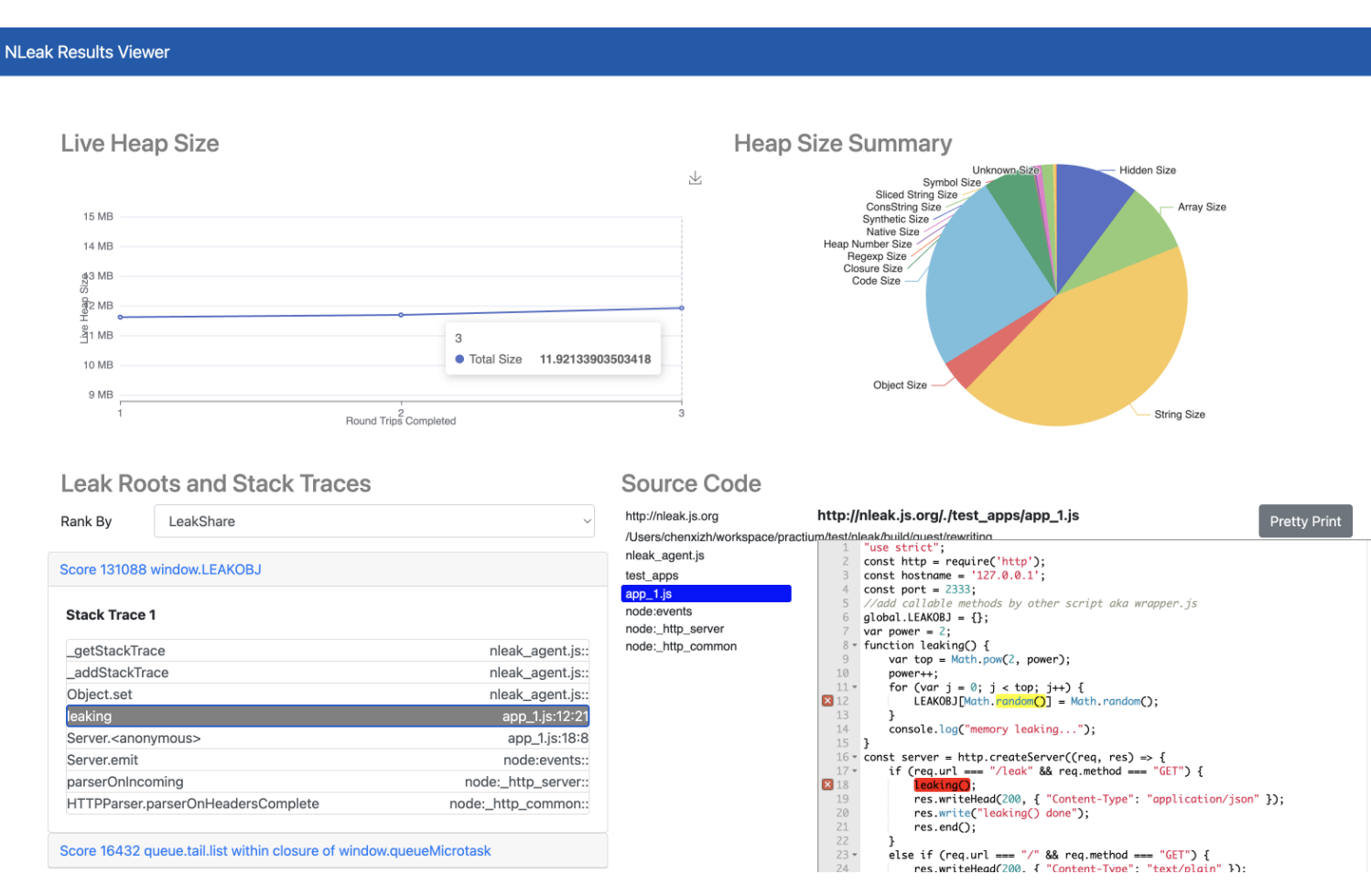

- 
- Github/Gitlab, etc)
- Expand the tool from Node.js to other JavaScript runtime environments such as Deno, Cloudflare workers.

## Future Work

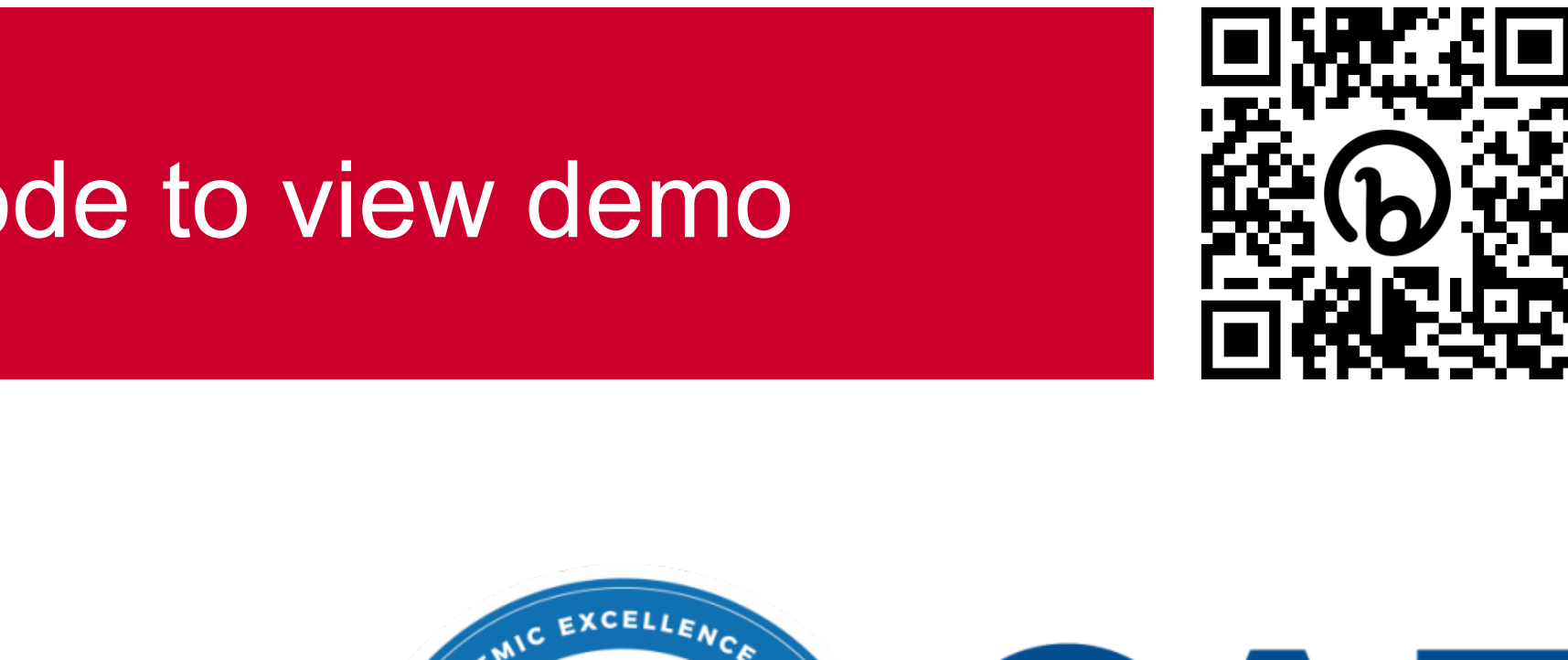

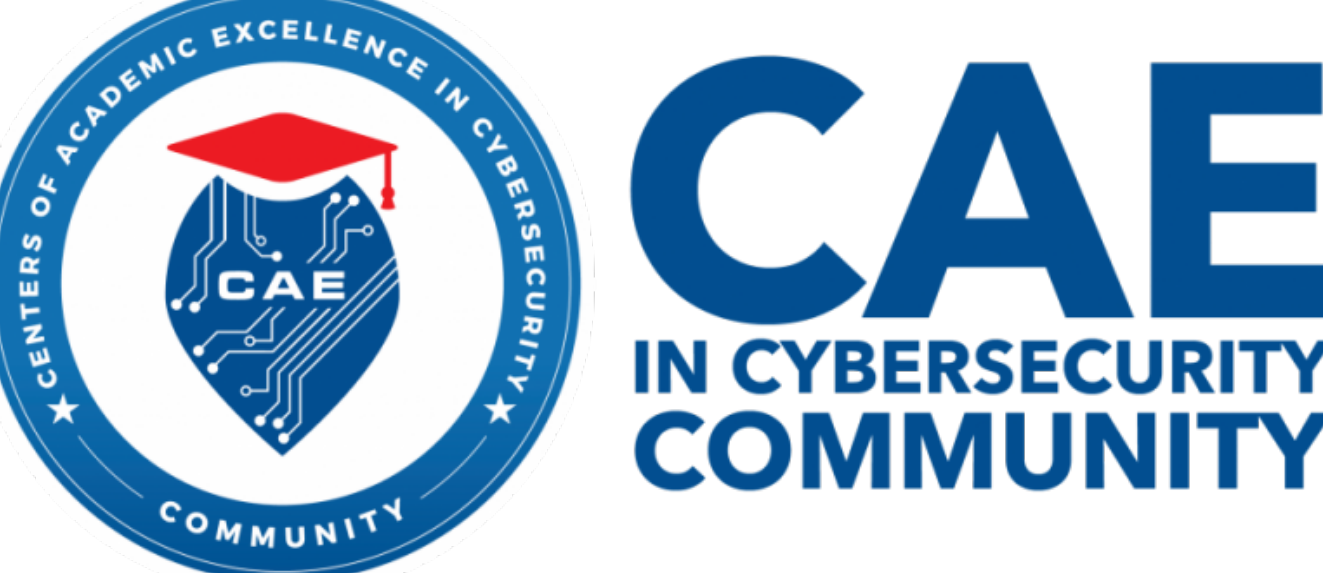

Once you've uploaded the file, NLeak viewer will generate a chart showing the growth of your heap snapshots over time. You'll also see a summary of the last heap snapshot's size, as well as the leak location with source map.

## **Carnegie Mellon University** Information Networking Institute

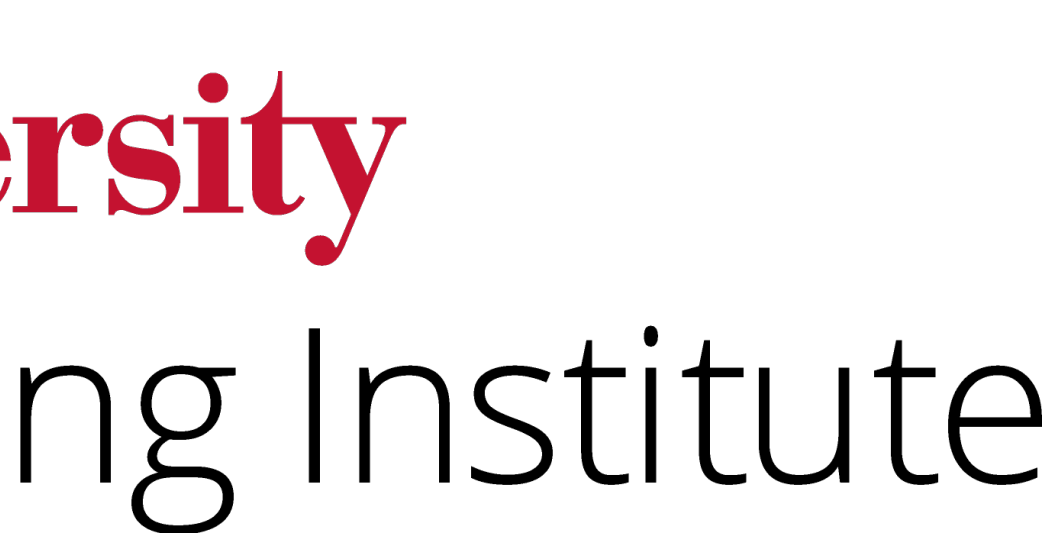

illustra

NLeak Viewer Screenshot

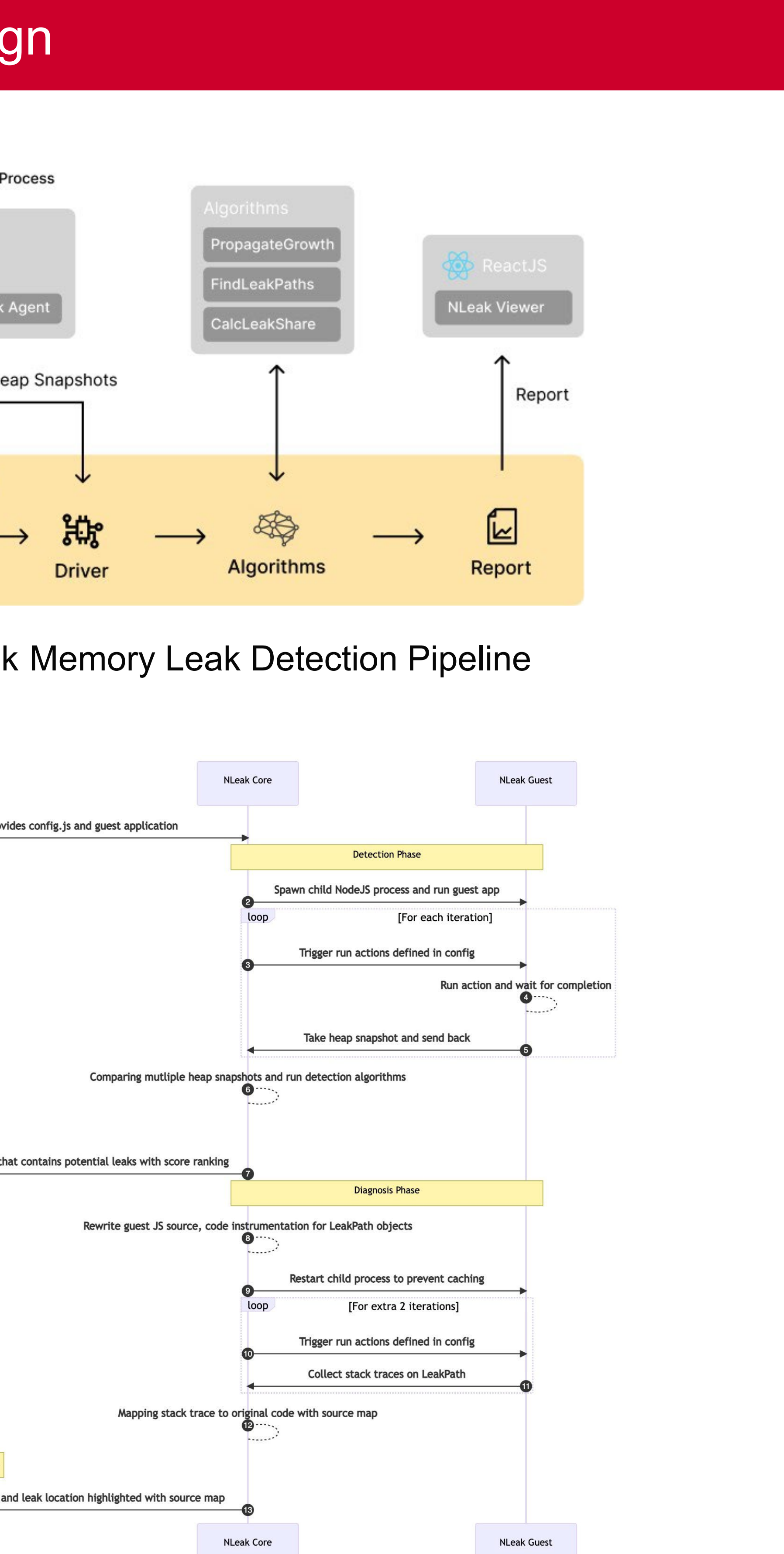

### System Design Sequence Diagram

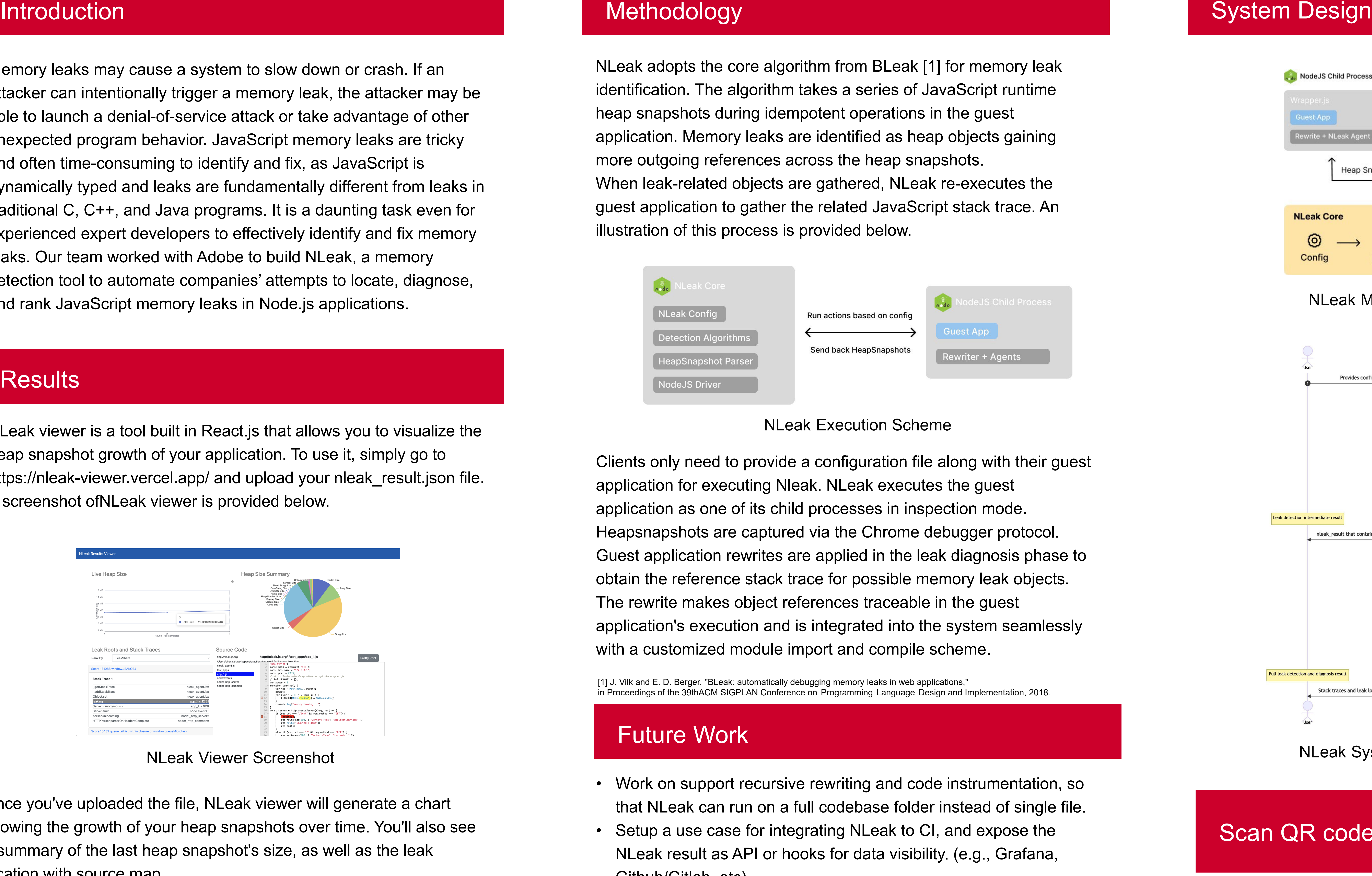

applica applica

[1] J. Vilk an<br>in Proceedir